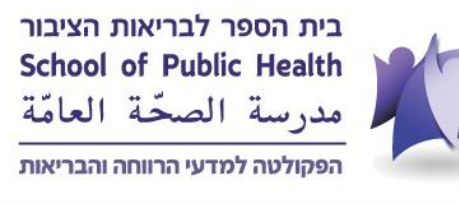

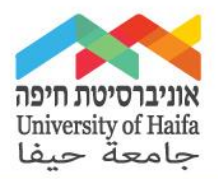

## מבוא לתכנות סטטיסטי עם דגש ל- **R**

תשפ" ד 2023-2024 , קורס חובה, שנה א, סמסטר א', 4 שש"ס

קורס מספר: 286.4107

מרצה **:**ד"ר פבל גולדשטיין

יום ושעה: יום ה', 18:00-19:30

מטרת העל של הקורס:

הקניית הבנה ויכולות להשתמש בכלי סטטיסטי R, יישום של השיטות לניהול נתונים ושימוש בשיטות סטטיסטיות קלאסיות. כמו כן, ינתן דגש על תרגול ודיווח ממצאים סטטיסטיים.

מתודולוגיה:

שעתיים הראשונות יתמקדו בהצגת שיטות ושימושים של R עם דוגמאות על כל נושא. במהלך שעתיים הבאות סטודנטים יוכלו ליישם בעצמם את החומר הנלמד במהלך ההרצאה תחת ההנחיה של המרצא. הלימודים יתקיימו פרונטלית, ו30%- מהלימודים יתקיימו בזום.

דרישות:

- נוכחות מלאה (לפחות ב-80% מהשיעורים).
	- השתתפות פעילה בשיעור
- הסטודנטים נדרשים לפתוח מצלמות בשיעורי זום. במקרה שהשיעור יוקלט תמונות הגלריה לא יוקלטו. אי פתיחת מצלמה תיחשב כהיעדרות. במקרים פרטניים של קושי בפתיחת מצלמה, יש לפנות למרצה הקורס מראש לפני השיעור לקבלת אישור או עזרה.

הערכת הקורס: ציון עובר: 60; השתתפות פעילה בשיעור+הכנסת פרויקט צ'אט-בוט: 20% מבחן הבית: 80%

 $\bullet$  שד' אבא חושי 199 הר הכרמל, חיפה ת"ד 3338, 3338, 3103301 | 3103301 Abba Khoushy Ave.199 Mount Carmel, Haifa, POB: 3338

/https:// https://publichealth.haifa.ac.il/he <u>[9]</u> |[publichealth@UnivStaff.onmicrosoft.com](mailto:publichealth@UnivStaff.onmicrosoft.com) **A** | 972-4-8288597

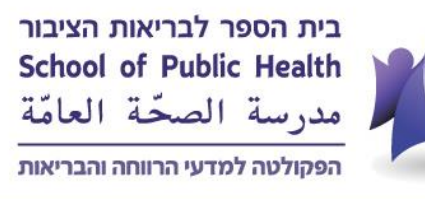

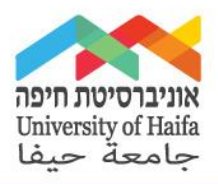

## תקציר הקורס:

היכולת לכתוב תכניות סטטיסטיות לביצוע אנליזות וניהול נתונים היא הכרחית היום בעולם הרפואה ובריאות הציבור. הקורס יתמקד בתכנות סטטיסטית בתוכנת R. סקרים ומחקרים שנערכו הראו כי הפופולריות של R גדלה באופן משמעותי ובעשור השני של המאה ה21- היא השפה המרכזית המשמשת לתכנות סטטיסטי / לימוד-מכונה ומדעני מידע. הנושאים שילמדו בקורס זה יהוו את הבסיס שיאפשר לסטודנטים להצליח בקורסי המשך בתואר. הקורס ייתן כלים לשימוש R עבור תכנות בסיסית, ניהול נתונים מובנים ולא מובנים וביצוע ניתוחים סטטיסטיים. מכו כן, ינתן דגש רב עם אופן דיווח ממצאים סטטיסטיים (דוח סטטיסטי) ותרגול עצמי

## תוכן הקורס:

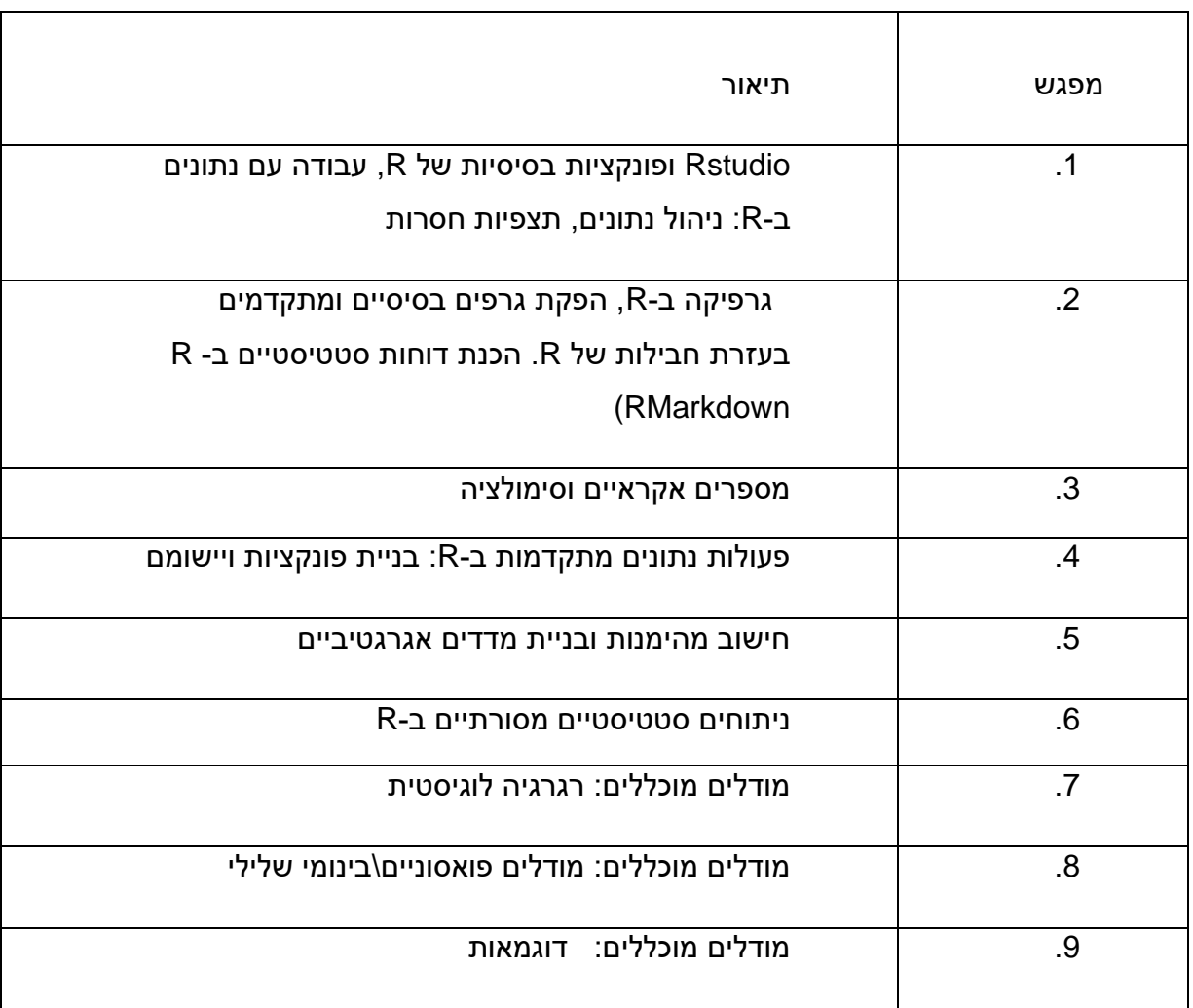

 $\bullet$  שד' אבא חושי 199 הר הכרמל, חיפה ת"ד 3338, 3338, 3103301 | 3103301 Abba Khoushy Ave.199 Mount Carmel, Haifa, POB: 3338

/https:// https://publichealth.haifa.ac.il/he <u>[9]</u> |[publichealth@UnivStaff.onmicrosoft.com](mailto:publichealth@UnivStaff.onmicrosoft.com) **2** | 972-4-8288597

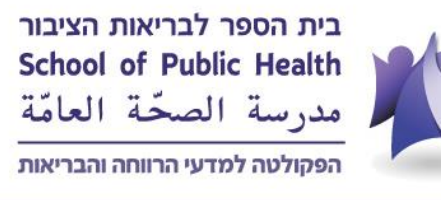

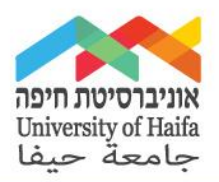

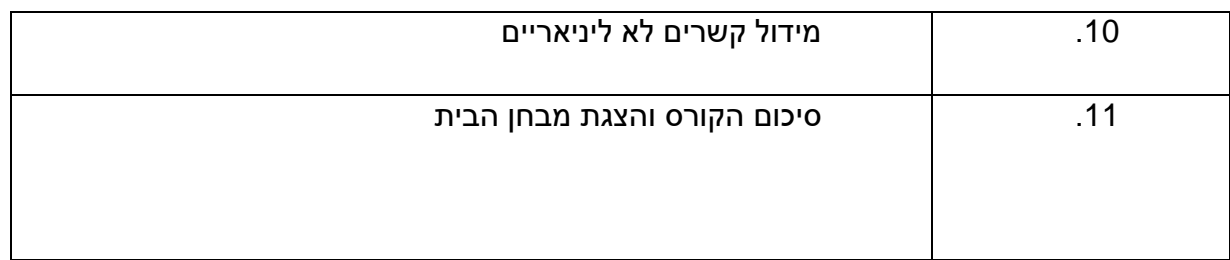

## ספרות חובה**:**

1. (VS) An Introduction to R, Notes on R: A Programming Environment for Data Analysis and Graphics. W. N. Venables, D.M. Smith and the R Development Core Team. Version 3.0.1 (2013-05-16). URL: [https://cran.r](https://cran.r-project.org/doc/manuals/r-release/R-intro.pdf)[project.org/doc/manuals/r-release/R-intro.pdf](https://cran.r-project.org/doc/manuals/r-release/R-intro.pdf)

2. Abedin. Data Manipulation with R. (Pact 2014). There are also plenty of online resources for R. Here is a Twitter feed of posts by R bloggers: <https://twitter.com/Rbloggers>

סטודנט יקר, אם יש לך לקות למידה או מוגבלות/בעיה רפואית שעשויה להשפיע על לימודיך, ושבגינה את/ה זקוק/ה להתאמות אנא פנה/י לדיקנאט הסטודנטים למדור נגישות ולקויות למידה

ל"דוא [LDA@univ.haifa.ac.il](https://d.docs.live.net/c2b8d7be0fb4fa69/%E2%80%8F%E2%80%8F%D7%90%D7%95%D7%A0%D7%99%D7%91%D7%A8%D7%A1%D7%99%D7%98%D7%94-%D7%A2%D7%95%D7%96%D7%A8%D7%AA%20%D7%9E%D7%97%D7%A7%D7%A8%20-%20%D7%A2%D7%95%D7%AA%D7%A7/%D7%91%D7%99%D7%95%D7%A1%D7%98%D7%98%D7%99%D7%A1%D7%98%D7%99%D7%A7%D7%94/%D7%A1%D7%99%D7%9C%D7%91%D7%95%D7%A1%D7%99%D7%9D%20%D7%AA%D7%A9%D7%A4%D7%90/LDA@univ.haifa.ac.il) טל 04-8249265

לאבחון והתאמות בגין לקות למידה ו/או הפרעת קשב יש לפנות ליה"ל

ל"דוא [mhait@univ.haifa.ac.il](https://d.docs.live.net/c2b8d7be0fb4fa69/%E2%80%8F%E2%80%8F%D7%90%D7%95%D7%A0%D7%99%D7%91%D7%A8%D7%A1%D7%99%D7%98%D7%94-%D7%A2%D7%95%D7%96%D7%A8%D7%AA%20%D7%9E%D7%97%D7%A7%D7%A8%20-%20%D7%A2%D7%95%D7%AA%D7%A7/%D7%91%D7%99%D7%95%D7%A1%D7%98%D7%98%D7%99%D7%A1%D7%98%D7%99%D7%A7%D7%94/%D7%A1%D7%99%D7%9C%D7%91%D7%95%D7%A1%D7%99%D7%9D%20%D7%AA%D7%A9%D7%A4%D7%90/mhait@univ.haifa.ac.il) טל 04-8249022

אם יש ברשותך מכתב התאמות מהאוניברסיטה ואת/ה זקוק/ה להנגשה בקורס אנא פנה/י אליי בשעות הקבלה או במייל בסמוך לתחילת הקורס

If you have a disability that may affect your studies and for which you may require accommodations, please contact the Accessibility and Learning Disabilities Department at the Dean of Students office e-mail: *LDA@univ.haifa.ac.il* Phone number: 04-98249265 Students that receive accommodation letters, and need academic adjustments, please

שד' אבא חושי 199 הר הכרמל, חיפה ת"ד ,3338 3103301 | 3338, :POB ,Haifa ,Carmel Mount .199Ave Khoushy Abba

Zip Code: 3103301

/https:// https://publichealth.haifa.ac.il/he <u>[9]</u> |[publichealth@UnivStaff.onmicrosoft.com](mailto:publichealth@UnivStaff.onmicrosoft.com) **A** | 972-4-8288597

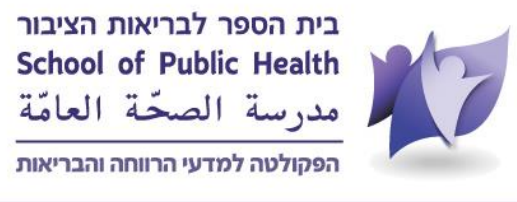

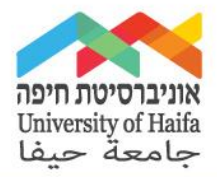

meet with me to discuss the provisions of those accommodations as early in the semester as possible

שד' אבא חושי 199 הר הכרמל, חיפה ת"ד ,3338 3103301 | 3338, :POB ,Haifa ,Carmel Mount .199Ave Khoushy Abba

Zip Code: 3103301

/https:// https://publichealth.haifa.ac.il/he <u>[9]</u> |[publichealth@UnivStaff.onmicrosoft.com](mailto:publichealth@UnivStaff.onmicrosoft.com) **(2)** | 972-4-8288597